# Inside a TADDM Deployment

Nancy Whinham, TADDM Support Janet Taylor, TADDM Support

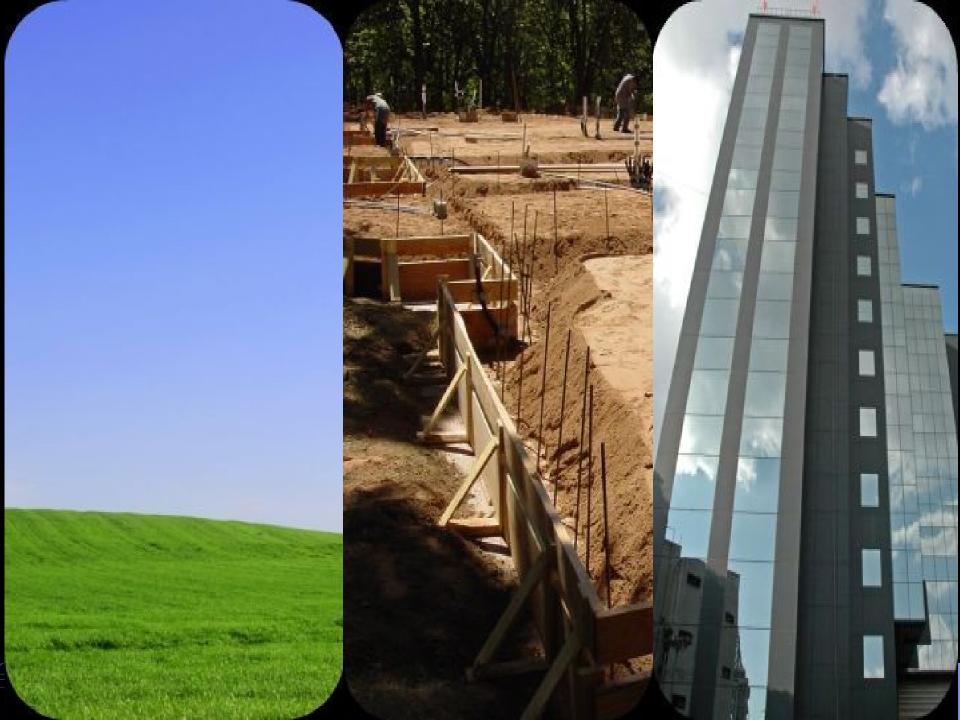

#### Sensors

- Java class
- Agent less
- Use access protocols specific to the resource
- Emulates a user
- Sends data back to the server

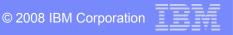

#### **Profiles**

Three default profiles are shipped with the product

- Levels 1-3 discovery
- Can't be modified
- Can be cloned

Icon in the
Discovery Drawer
for Discovery
Profiles

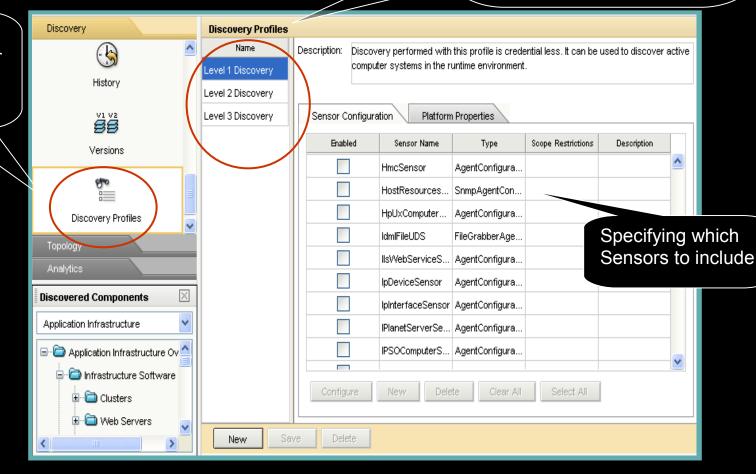

## L1 Discovery

- Credential-free discovery
- Light-weight
- Fast
- Discovers computer systems and network devices

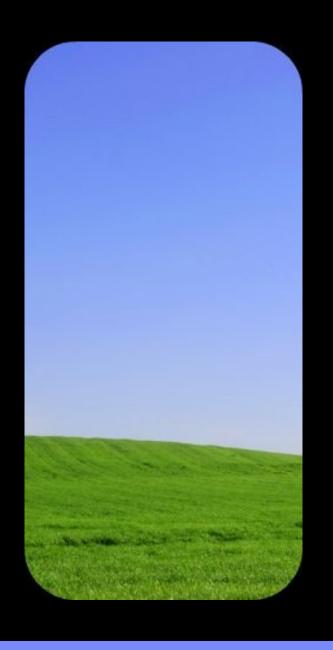

## L1 Discovery

- Why would I want to do this?
  - Inventory IT assets on your network
  - Start building your CMDB by identifying Computer Systems

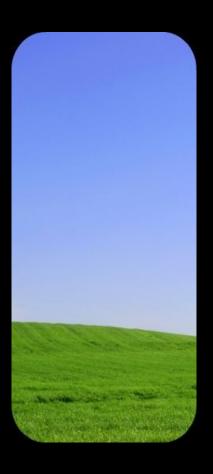

## Profile for a Level 1 Discovery

| n Access Con    |  |  |  |
|-----------------|--|--|--|
| Sensor Name     |  |  |  |
| SMSFileSensor   |  |  |  |
| SMSFileUDS      |  |  |  |
| SMSServerSensor |  |  |  |
| SnmpLightSensor |  |  |  |
| SnmpMib2Sensor  |  |  |  |
| SqlServerSensor |  |  |  |
| StackScanSensor |  |  |  |
|                 |  |  |  |

- StackScanSensor uses nmap
- SnmpLiteSensor

#### What's discovered?

Hosts and network devices can be discovered using a Level 1 Discovery
Scans hosts without using credentials

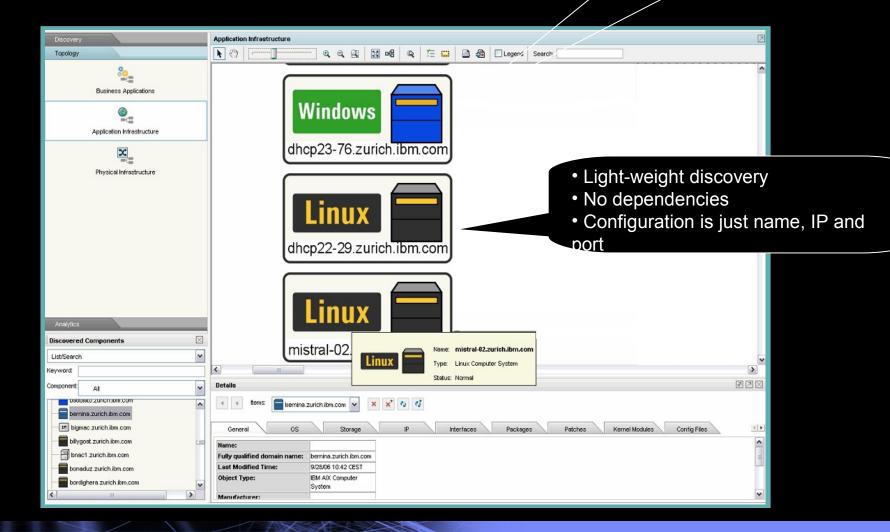

## Netting out Level 1 Discovery

#### Advantages

- All you need is a TADDM server and a list of IPs
- You don't need to know any usernames or passwords

#### Disadvantages

- Relies on nmap
- Only provides IP device and some OS level data

So should you use it? Only if you don't know what's in your environment or you can't get credentials.

## Level 2 Discovery

- Computer system configurations
- ApplicationDependencies w/o credentials

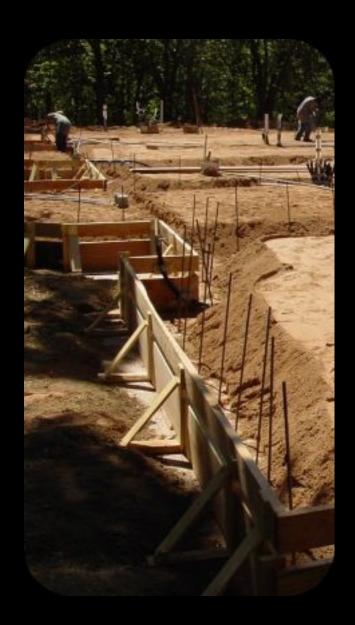

## Level 2 Discovery

# Why would I want to do this?

- Inventory the processes running in your environment
- Discover hardware an operating system details
- Find light-weight relationships in to identify requirements for credentials

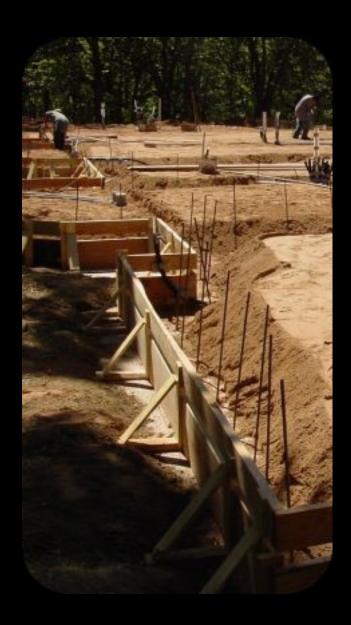

## Scope

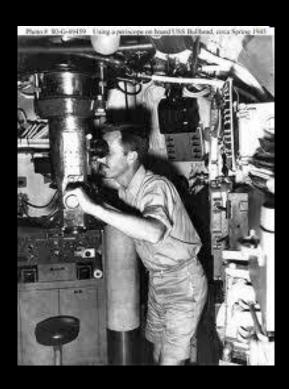

# Specifies what is to be discovered

- Specific IPs
- Range of IPs
- Subnets
- Sets of the above

# **Creating Scopes**

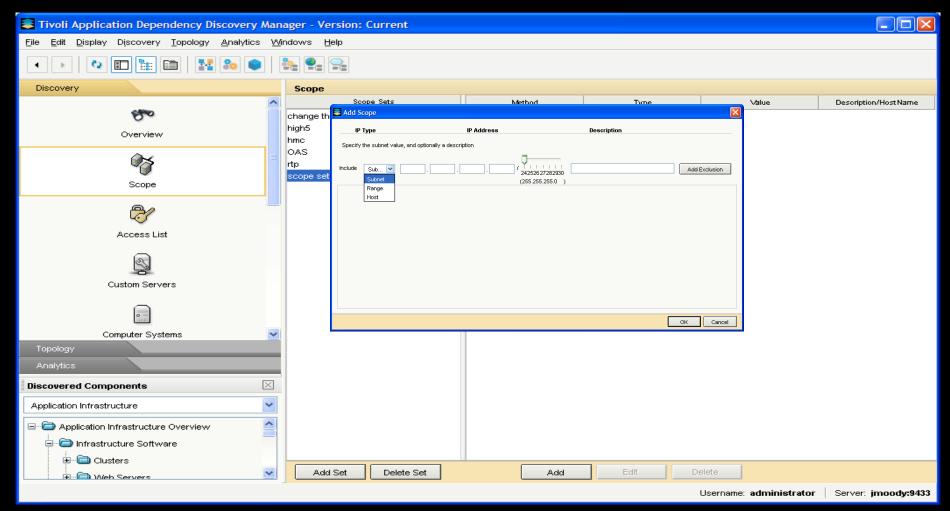

#### **Access List**

- Contains credentials used by sensors during discovery
- Supports many different types: telnet, ssh-1, ssh-2, snmp community strings, SSL keys, application specific credentials
- Can be scope restricted.
- Order is important!

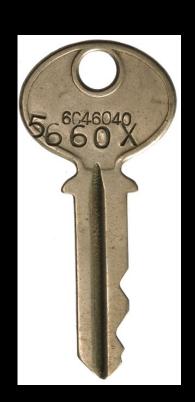

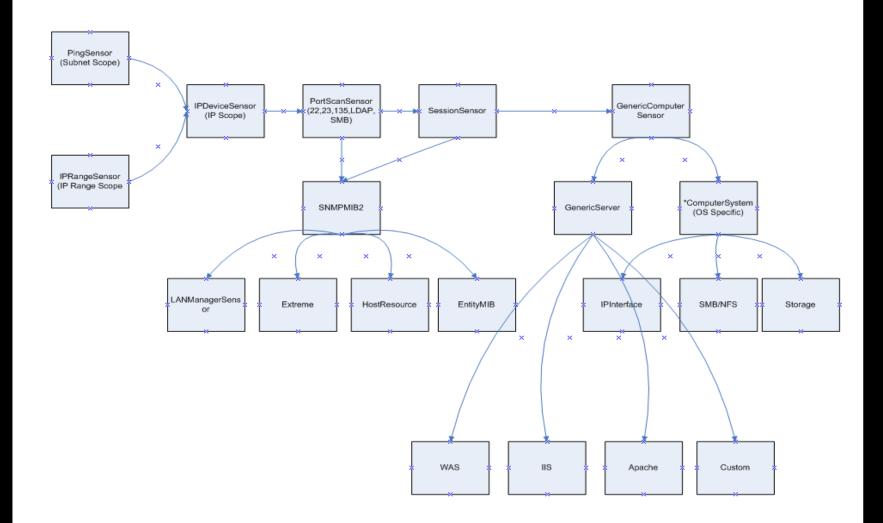

# **Anchors and Gateways**

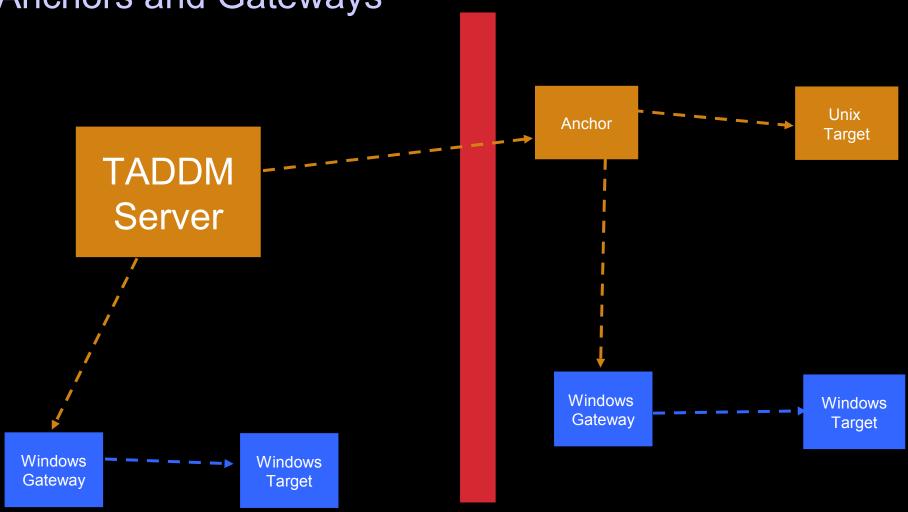

#### Level 2 Discovery

Captures command, args., environment and ports...

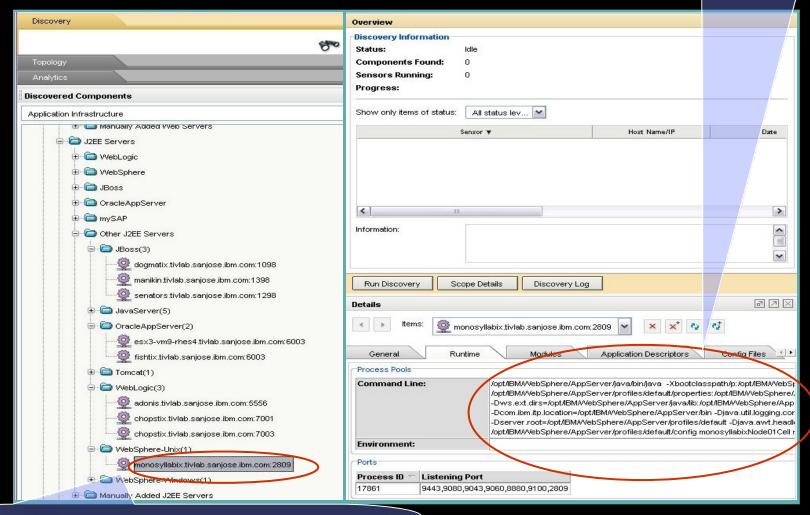

Light-weight discovery of applications w/o credentials

#### Level 2 Discovery

App Map discovered via credential-less approach...

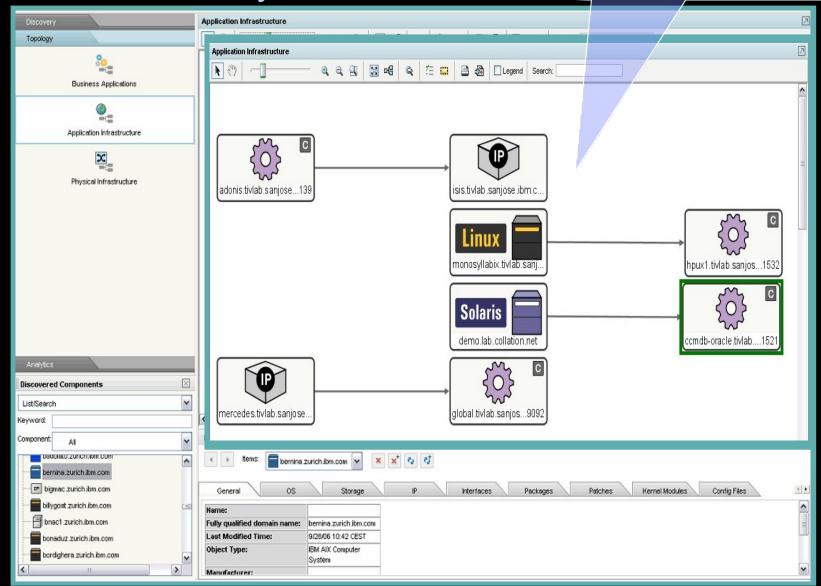

## Level 3 Discovery

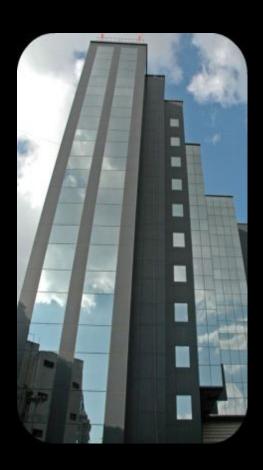

# DiscoveringBusinessApplications

- Show impacts to Business for planned and unplanned outages
- How can I use the data I discover to bring value
- Link customer user's view to my IT view

## Level 3 Discovery

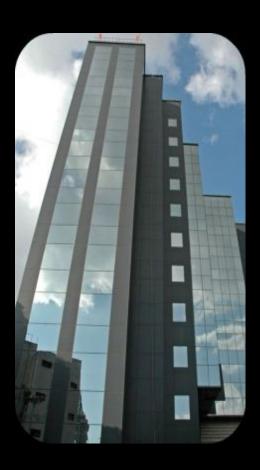

## Where do I begin?

- I know my IT components but not my applications
- I know my applications but not my IT components

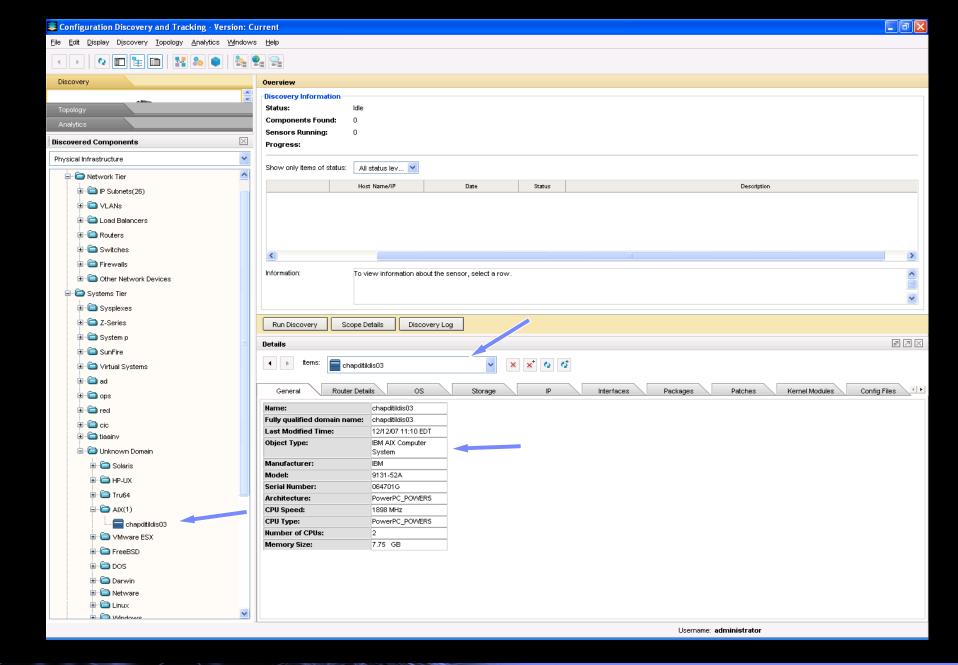

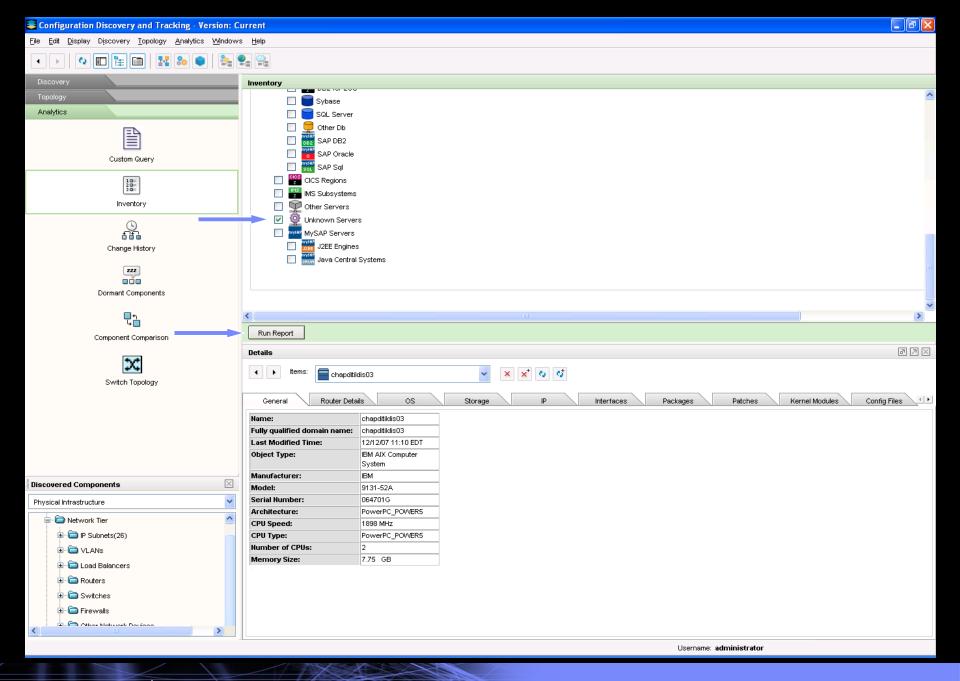

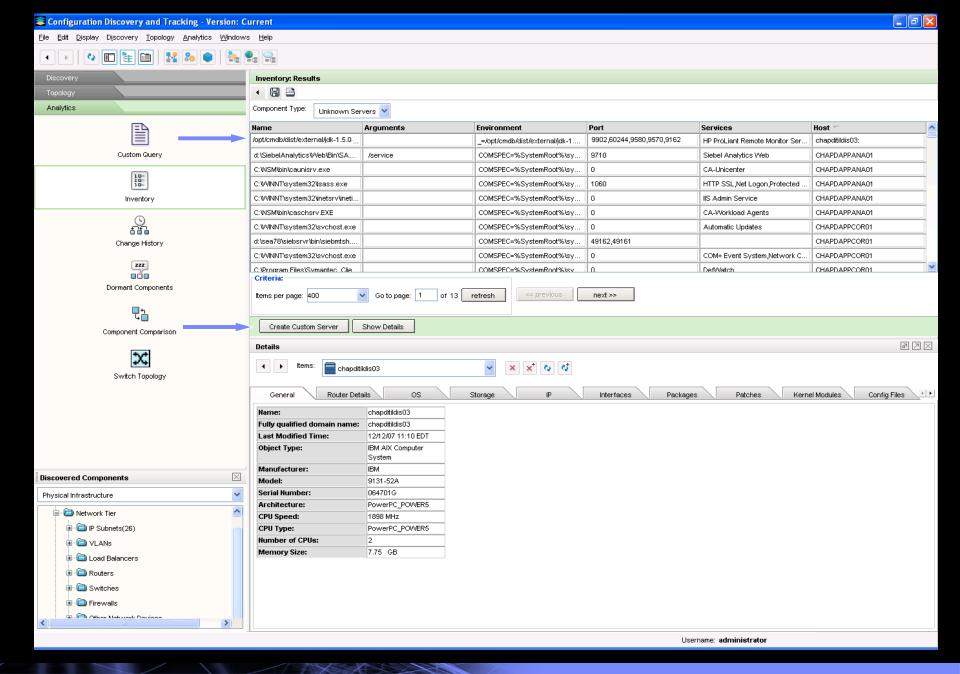

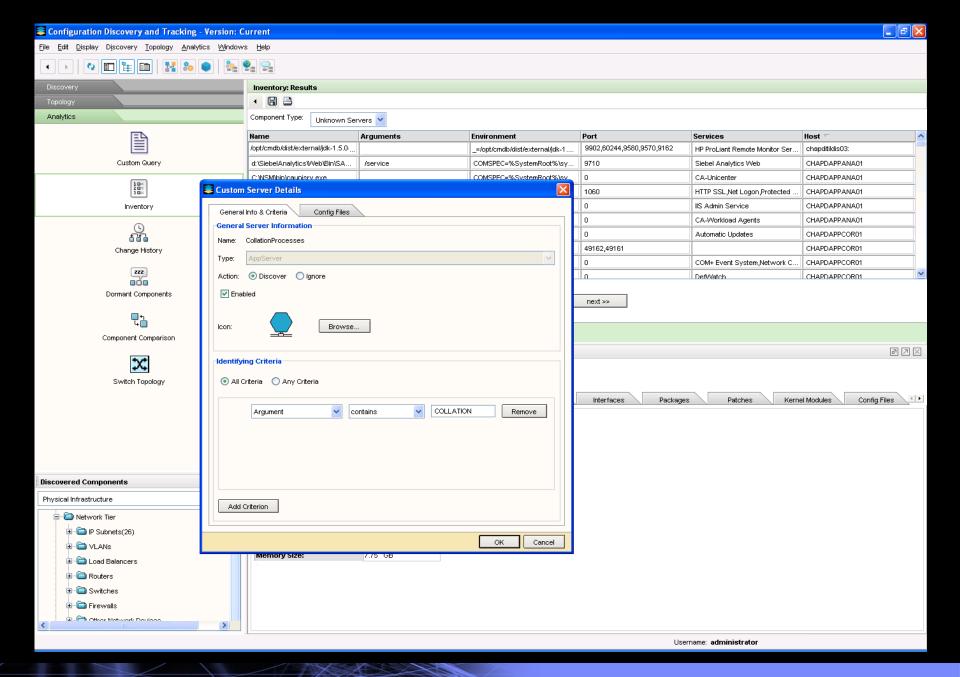

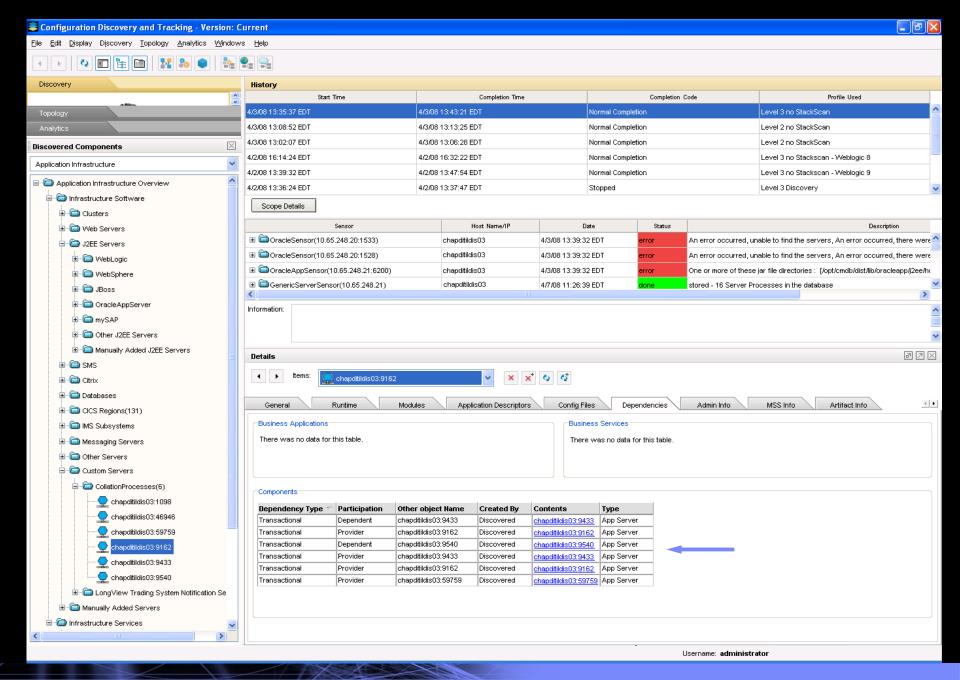

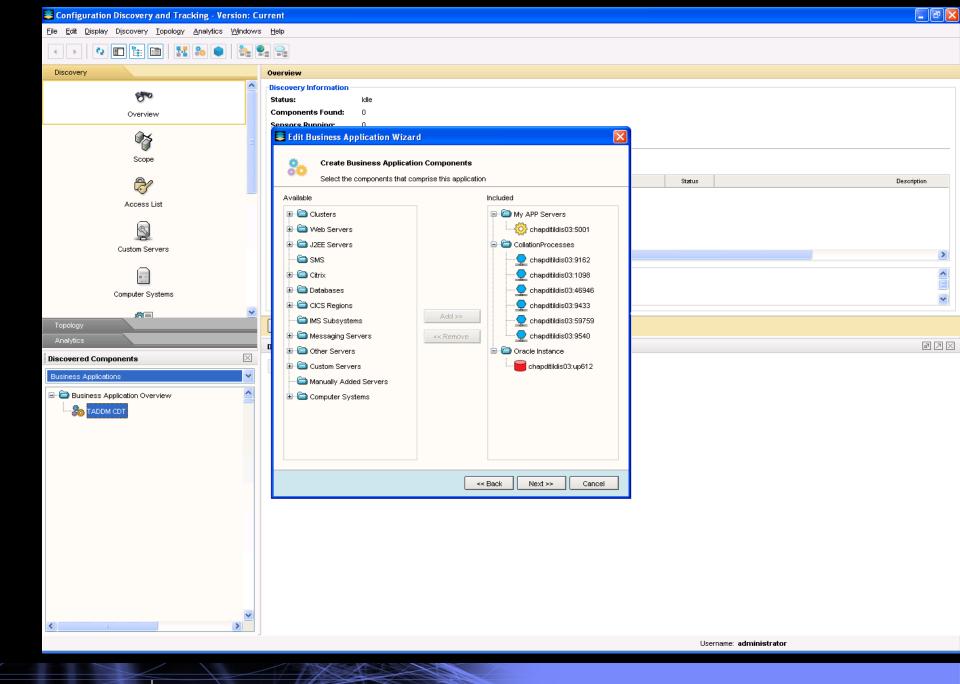

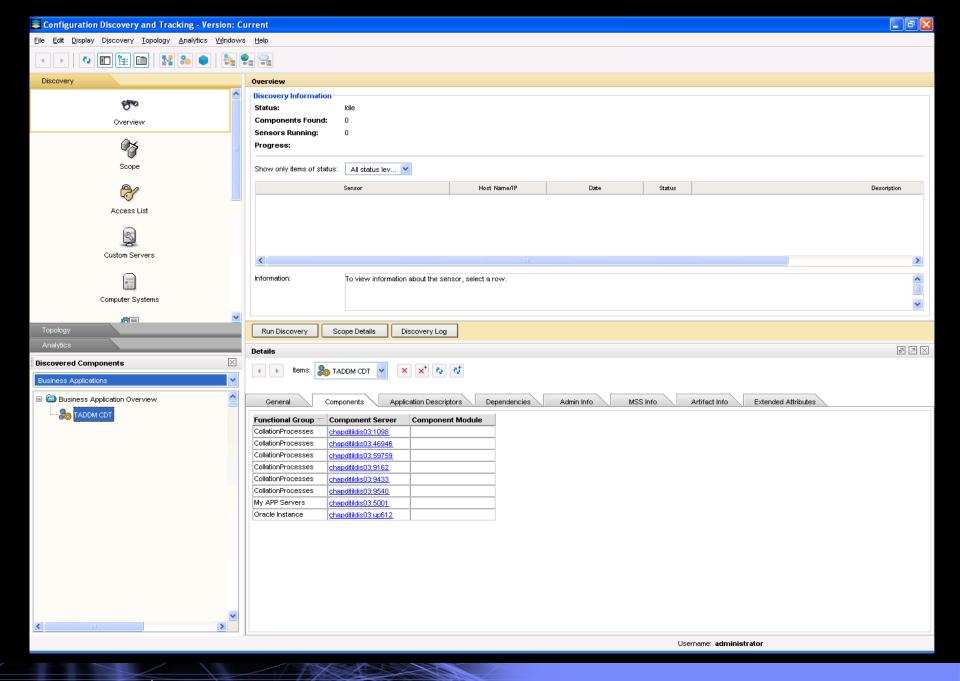

## **Business Applications**

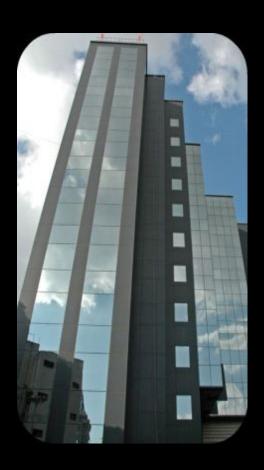

How can I use the data I discover to bring value?

#### Level 3 Business Application

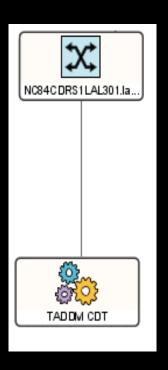

- How can I use the data I discover to bring value?
  - What Business Application will be affected if I upgrade my network switch

#### Level 3 Business Application

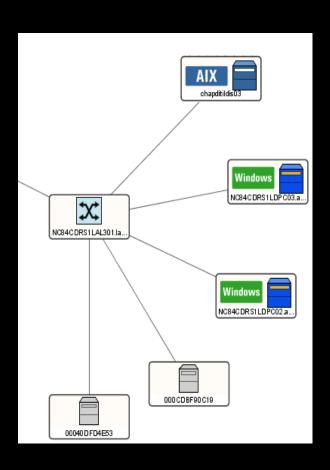

- How can I use the data I discover to bring value?
  - What Business Application will be affected if I upgrade my network switch
  - My applications software is having connectivity problems

## What Changed in My Environment

| Change History: Results                   |            |         |                    |              |               |                |           |  |
|-------------------------------------------|------------|---------|--------------------|--------------|---------------|----------------|-----------|--|
|                                           |            |         |                    |              |               |                |           |  |
|                                           |            |         |                    |              |               |                |           |  |
| Component                                 | Туре       | Change  | Date               | Attribute    | Old Value     | New Value      | ld        |  |
| chapditildis03:9162                       | AppServer  | Created | 12/12/07 11:10 EST |              |               |                | 0E376685A |  |
|                                           | AppServer  | Updated | 4/11/08 10:55 EDT  |              |               |                | 0E376685A |  |
| □ Chapditildis03:9162                     | AppServer  | Updated | 4/11/08 11:13 EDT  |              |               |                | 0E376685A |  |
| ☐ lopt/cmdb/dist/etc/collation.properties | ConfigFile | Updated | 4/11/08 11:13 EDT  |              |               |                | 9B74CE6BF |  |
| /opt/cmdb/dist/etc/collation.properties   | ConfigFile | Updated | 4/11/08 11:13 EDT  | checksum     | :3031338729   | :698738826     | 9B74CE6BF |  |
| /opt/cmdb/dist/etc/collation.properties   | ConfigFile | Updated | 4/11/08 11:13 EDT  | content      | ########### B | ############ B | 9B74CE6BF |  |
| /opt/cmdb/dist/etc/collation.properties   | ConfigFile | Updated | 4/11/08 11:13 EDT  | lastModified | 1207862299000 | 1207926652000  | 9B74CE6BF |  |
|                                           |            |         |                    |              |               |                |           |  |
|                                           |            |         |                    |              |               |                |           |  |

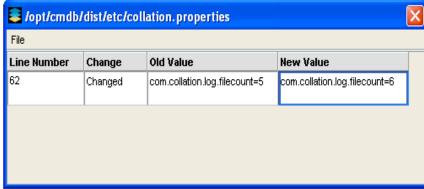

#### In Conclusion

#### Level 1

Inventory you IP addressable assets

#### Level 2

- Inventory processes running on your servers
- Discover hardware and operating system details

## Level 3

- Discover you application environment
- Build relationships between applications
- Discover/Build Business Application views

#### Integrations

Bulkload
Data can be loaded via xml books from other products, i.e. TBSM, ITM, z/OS DLA, z/VM DLA, TCM

Built in TADDM discovery (in 7.2) for TPC, ITM Scope Sensor

Data can be exported *out* of TADDM for use by TBSM, CCMDB, Remedy and Peregrine

## Enterprise Domain Manger (eCMDB)

Used for scaling data from multiple Domains into a single enterprise

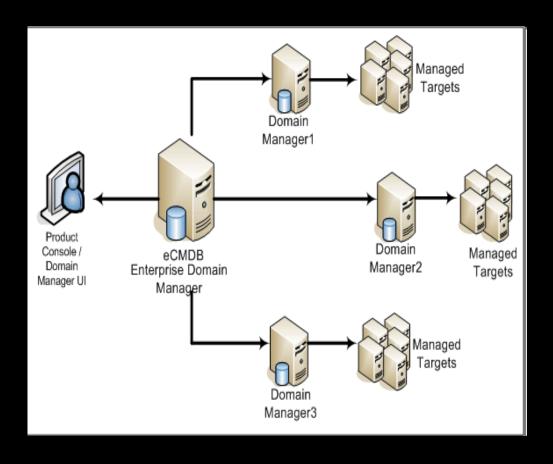

# Q & A

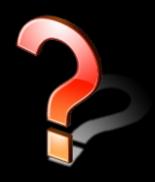